## Error When Accessing Flowtime from a Message Sent by Cora SeQuence (after upgrading to v8.2.x) Last Modified on 01/16/2018 7:18 am EST

| ı١            | es | Cr         | ını | n                                       |
|---------------|----|------------|-----|-----------------------------------------|
| . ,           | -  |            |     | ,,,,,,,,,,,,,,,,,,,,,,,,,,,,,,,,,,,,,,, |
| $\overline{}$ | -  | <b>C</b> . | ישי |                                         |

When you click a link to Flowtime from a message sent by Cora SeQuence, you receive the following error message.

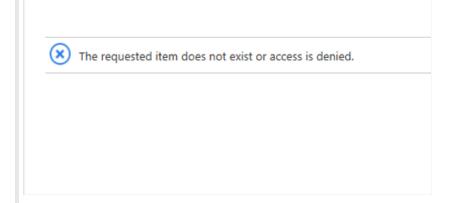

## Cause

Anonymous authentication is enabled on the / layouts virtual folder so that a user can browse to the page, but Cora SeQuence cannot authenticate the user.

## Affected Versions

After upgrade to v8.2.x

## Solution

Disable anonymous authentication on the / layouts virtual directory.

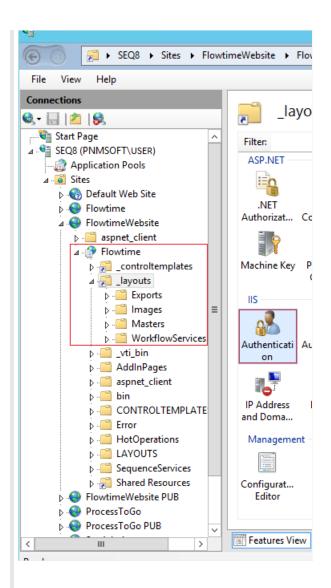

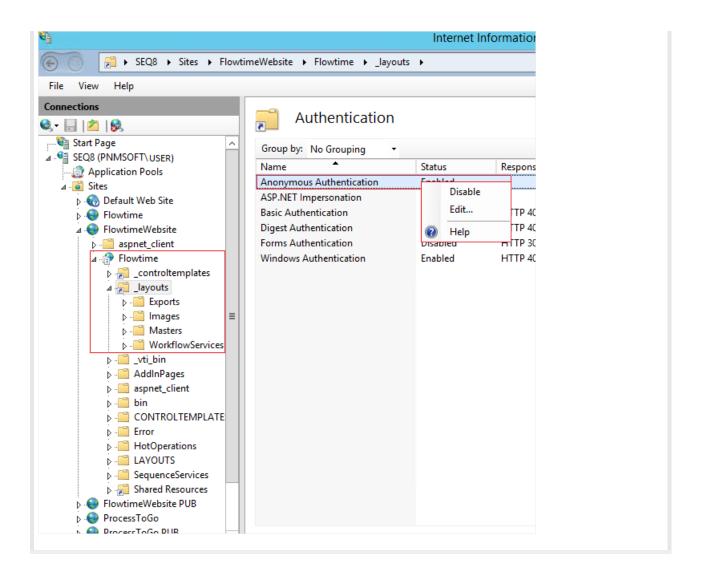